# <span id="page-0-0"></span>Cours - Patrons de conception -  $#1$ Principes SOLID, Patron Singleton.

Guillaume Santini

17 janvier 2024

**K ロ X K 레 X K 회 X X 회 X 및 X X X X X 전** 

### Plan

### 1 [Les principes généraux de programmation](#page-2-0)

- [La programmation orientée objet](#page-2-0)
- [Les critères de qualité de développement](#page-4-0)

### 2 [Les principes spécifiques de la POO](#page-5-0)

- **[Principes SOLID](#page-5-0)**
- [Exemples de conceptions ne respectant pas les principes SOLID](#page-11-0)

**KORKA BRADE KORA** 

[Les patrons de conception \(Design patterns\)](#page-19-0)

### 3 [Exemple de patron de conception](#page-21-0)

- [Le patron de conception Singleton](#page-21-0)
- [Exemple d'application et d'utilisation de Singleton](#page-24-0)

### 4 [Credits](#page-25-0)

<span id="page-2-0"></span>[Les principes généraux de programmation](#page-2-0)

 $L$ a programmation orientée objet

# Programmation orientée objet (POO)

#### Les concepts de base de la POO

Classes/objets Les classes sont des modèles pour créer des objets qui communiquent entre eux par messages (appels de méthodes).

Encapsulation On cache (private) la structure d'un objet et on ne révèle (public) que les fonctions (méthodes) nécessaires.

Héritage Une classe peut hériter des données et des méthodes d'autres classes.

Polymorphisme (d'héritage) Une méthode de même signature peut avoir des comportements (instructions) différents selon la classe où elle est (re)définie.

[Les principes généraux de programmation](#page-2-0)

 $L$ a programmation orientée objet

# Programmation orientée objet (POO)

#### Intérêts des concepts objets de base

- $\text{Classes/objects} \rightarrow \text{Reutilisation}$  Les notions de classe et d'héritage permettent de réutiliser de données et du code dans différents contextes.
- Encapsulation  $\rightarrow$  Sécurité L'encapsulation permet de protéger un objet contre des modifications inappropriées.
- Héritage  $\rightarrow$  Factorisation L'héritage permet de factoriser des données et instructions.

4 0 > 4 4 + 4 = > 4 = > = + + 0 4 0 +

Polymorphisme  $\rightarrow$  Souplesse Le polymorphisme permet d'utiliser un même code sur des objets de différentes classes.

<span id="page-4-0"></span>[Les principes généraux de programmation](#page-2-0)

 $L$ es critères de qualité de développement

## La qualité d'un développement dépend de bonnes pratiques

### Comment offrir les garanties suivantes ?

- code facilement maintenable.
- code aisément extensible.
- code robuste,
- code fiable.

#### Respecter les bonnes pratiques

- en produisant un jeu de tests,
- en produisant un code commenté,
- en produisant un code précisément documenté pour la vue publique,

**KORKA BRADE KORA** 

en respectant les principes d'encapsulation, de couplage faible.

<span id="page-5-0"></span>[Les principes spécifiques de la POO](#page-5-0)

[Principes SOLID](#page-5-0)

# Les principes SOLID

Single responsibility principle Open/Closed principle Liskov substitution principle Interface segregation principle Dependency inversion principle

**KORKA SERKER ORA** 

 $\mathsf{\mathsf{L}}$  [Les principes spécifiques de la POO](#page-5-0)

 $\mathsf{\mathsf{L}}$  [Principes SOLID](#page-5-0)

## Les principes SOLID

### Single responsibility principle

Principe Une classe doit avoir une et une seule responsabilité, Objectif(s) Maintenir un couplage faible, et décorréler les fonctionnalités indépendantes, gagner en robustesse. Mise en œuvre Faire des petites classes, utiliser des abstractions.

**KORKA BRADE KORA** 

Open/Closed principle Liskov substitution principle Interface segregation principle Dependency inversion principle

 $\mathsf{\mathsf{L}}$  [Les principes spécifiques de la POO](#page-5-0)

 $\mathsf{\mathsf{L}}$  [Principes SOLID](#page-5-0)

# Les principes SOLID

Single responsibility principle

### Open/Closed principle

Principe Une classe doit être ouverte aux extensions mais fermée à la modification. *i.e.* Durant son cycle de vie, une classe validée et testée ne doit plus jamais être modifiée (Fermée). La modification de son comportement ne doit se faire que par extension (Ouverture).

Objectif(s) Gagner en maintenabilité et éviter d'avoir à refaire tous les tests.

**KORKA BRADE KORA** 

Mise en œuvre Utiliser des abstractions, pratiquer le polymorphisme de redéfinition.

Liskov substitution principle Interface segregation principle Dependency inversion principle

 $\mathsf{\mathsf{L}}$  [Les principes spécifiques de la POO](#page-5-0)

 $\mathsf{\mathsf{L}}$  [Principes SOLID](#page-5-0)

# Les principes SOLID

Single responsibility principle Open/Closed principle

### Liskov substitution principle

Principe Une instance de type A doit pouvoir être remplacée par une instance de type B, telle que B sous-classe de A, sans que cela ne modifie la cohérence du programme.

### Objectif(s) Robustesse.

Mise en œuvre Les préconditions ne peuvent pas être renforcées dans une sous-classe.

> Les postconditions ne peuvent pas être affaiblies dans une sous-classe.

Des exceptions d'un type nouveau ne peuvent pas être levées par des méthodes de la sous-classe, sauf si elles sont des sous-types des exceptions lancées par la superclasse.

Interface segregation principle Dependency inversion principle

 $\mathsf{\mathsf{L}}$  [Les principes spécifiques de la POO](#page-5-0)

[Principes SOLID](#page-5-0)

# Les principes SOLID

Single responsibility principle Open/Closed principle Liskov substitution principle

### Interface segregation principle

Principe Préférer le développement de plusieurs interfaces spécifiques adaptées aux différents besoins des clients plutôt qu'une seule interface générale. Objectif(s) Maintenir un couplage faible et faciliter d'éventuelles refactorisations en évitant qu'une classe cliente ne dépende de méthodes dont elle n'a pas besoin. Mise en œuvre Utiliser les abstractions et les interfaces.

Dependency inversion principle

<span id="page-10-0"></span> $\mathsf{\mathsf{L}}$  [Les principes spécifiques de la POO](#page-5-0)

 $\mathsf{\mathsf{L}}$  [Principes SOLID](#page-5-0)

# Les principes SOLID

Single responsibility principle Open/Closed principle Liskov substitution principle Interface segregation principle

### Dependency inversion principle

Principe Dépendre des abstractions, pas des implémentations. Objectif(s) Maintient d'un couplage faible Mise en œuvre Les modules de haut niveau ne doivent pas dépendre des modules de bas niveau. Les deux doivent dépendre d'abstractions. Les abstractions ne doivent pas dépendre des détails. Les détails doivent dépendre des abstractions.

<span id="page-11-0"></span> $\mathsf{\mathsf{L}}$  [Les principes spécifiques de la POO](#page-5-0)

 $\mathrel{\sqsubseteq}$  [Exemples de conceptions ne respectant pas les principes SOLID](#page-11-0)

# Open/Closed principle

Une classe doit être ouverte aux extensions (ajouts) mais fermée aux modifications (du code existant) :

Ouverture aux extensions : le comportement d'un module doit pouvoir être étendu (e.g. ajout de nouvelles méthodes),

Fermeture aux modifications : L'extension du comportement doit pouvoir se faire sans modification du code existant (e.g. mise en place d'interfaces, utilisation du polymorphisme, ...).

⇒ L'ajout de fonctionnalités doit se faire en ajoutant le code et non en éditant du code existant.

**KORKA BRADE KORA** 

 $\mathsf{\mathsf{L}}$  [Les principes spécifiques de la POO](#page-5-0)

 $\mathsf{L}_{\mathsf{Exembles}}$  de conceptions ne respectant pas les principes SOLID

# Open/Closed principle

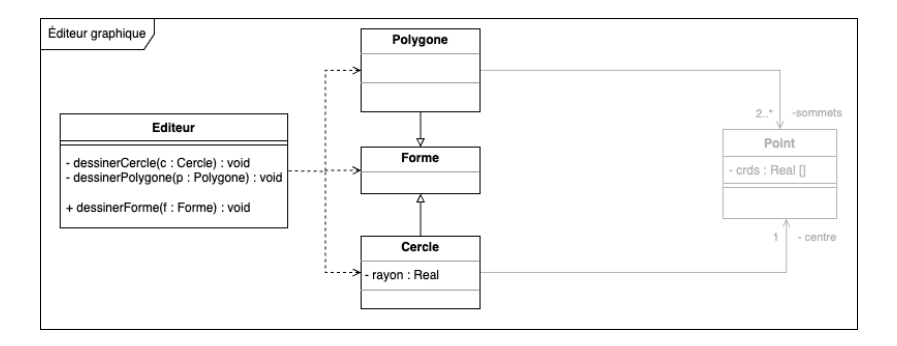

#### Couplage fort des classes

La classe Editeur dépend des classes Forme, Polygone et Cercle.

K ロ ▶ K 個 ▶ K 할 > K 할 > 1 할 > 1 이익어

 $\mathsf{\mathsf{L}}$  [Les principes spécifiques de la POO](#page-5-0)

 $\mathrel{\sqsubseteq}$  [Exemples de conceptions ne respectant pas les principes SOLID](#page-11-0)

# Open/Closed principle

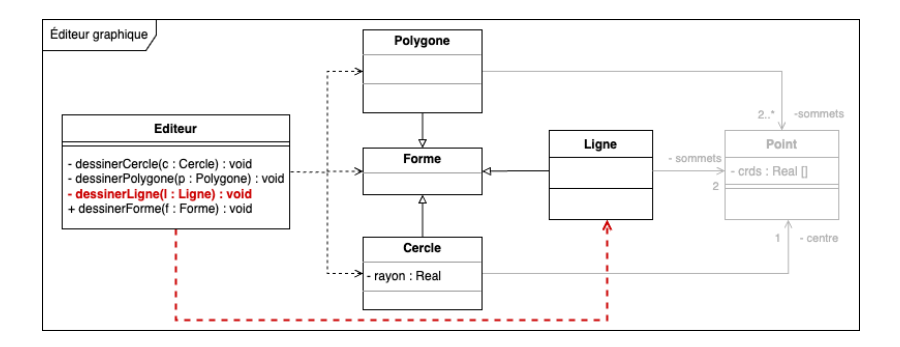

#### Principe Open/Close non respecté

Ajout d'un nouveau type de forme (e.g. classe Ligne) contraint l'ouverture et la modification de la classe Editeur (e.g. ajout d'une méthode dessinerLigne( l:Ligne) : void).

[Les principes spécifiques de la POO](#page-5-0)

 $\mathsf{L}_{\mathsf{Exembles}}$  de conceptions ne respectant pas les principes SOLID

# Open/Closed principle

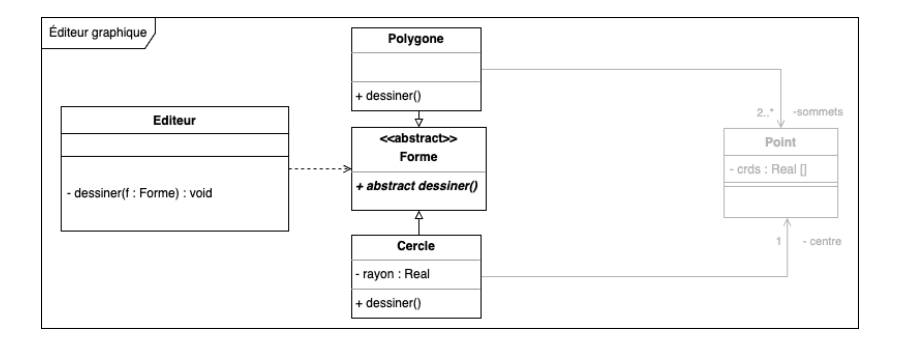

### Couplage faible

La classe Editeur ne dépend que de la classe abstraite Forme (sans implémentation).

K ロ ▶ K 個 ▶ K 할 > K 할 > 1 할 > 1 이익어

 $\mathsf{\mathsf{L}}$  [Les principes spécifiques de la POO](#page-5-0)

 $\mathrel{\sqsubseteq}$  [Exemples de conceptions ne respectant pas les principes SOLID](#page-11-0)

# Open/Closed principle

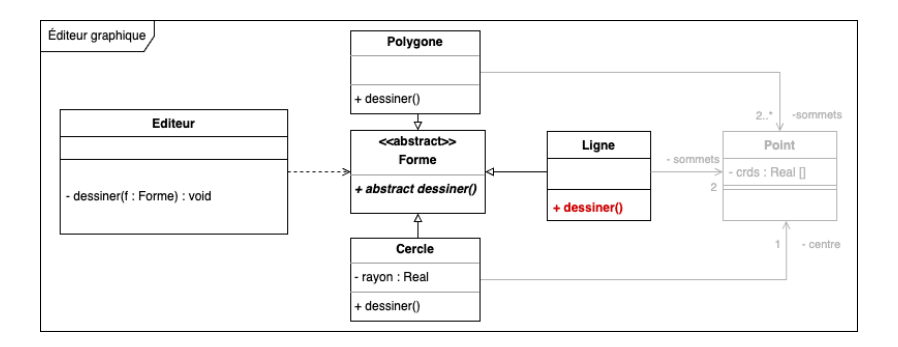

### Principe Open/Close respecté

Ajout d'un nouveau type de forme (e.g. classe Ligne) ne contraint pas à la modification de la classe Editeur (e.g. redéfinition de la méthode dessiner() dans la classe Ligne).

<span id="page-16-0"></span> $\mathsf{\mathsf{L}}$  [Les principes spécifiques de la POO](#page-5-0)

 $\mathsf{L}_{\mathsf{Exembles}}$  de conceptions ne respectant pas les principes SOLID

# Liskov substitution principle

Une instance de type A doit pouvoir être remplacée par une instance de type B, telle que B sous-classe de A, sans que cela ne modifie la cohérence du programme.

⇒ Une instance d'une classe doit pouvoir être substituée sans modification par une instance d'une sous-classe (et sans que le programme ne soit altéré dans son comportement).

Ne pas introduire de modificatione dans le fonctionnement de B qui rendent inutilisable tout objet de type B utilisé comme un objet de type A.

 $\Rightarrow$  B ne doit pas introduire de lever d'exception qui ne seraient pas des sous-classes des exceptions levées par la classe A.

<span id="page-17-0"></span> $\mathsf{\mathsf{L}}$  [Les principes spécifiques de la POO](#page-5-0)

[Exemples de conceptions ne respectant pas les principes SOLID](#page-11-0)

## **Liskov** substitution principle

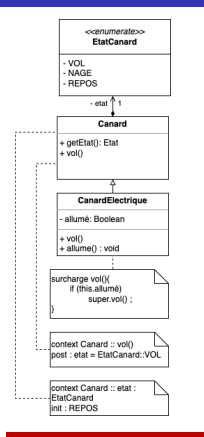

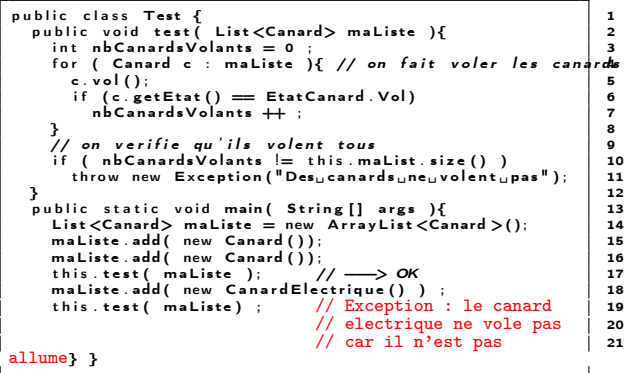

#### Principe de Liskov non respecté

La méthode test() qui utilise des instances de la classe Canard doit pouvoir utiliser des instances de la classe dérivée CanardElectrique sans que le programme ne soit altéré dans son c[om](#page-16-0)[po](#page-18-0)[rt](#page-16-0)[em](#page-17-0)[e](#page-18-0)[n](#page-10-0)[t](#page-11-0)[.](#page-18-0)

 $QQ$ 

<span id="page-18-0"></span>[Les principes spécifiques de la POO](#page-5-0)

[Exemples de conceptions ne respectant pas les principes SOLID](#page-11-0)

## **Liskov** substitution principle

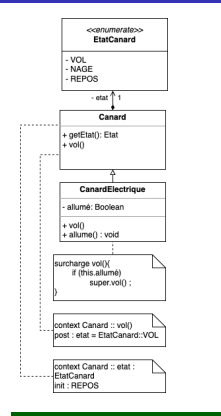

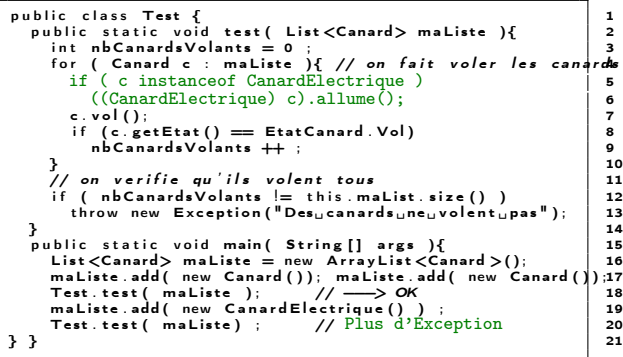

#### Principe de Liskov respecté

#### Principe Open/Closed non respecté : module non-fermé aux modifications

La méthode test() a besoin de connaître le type réel des objets pour pouvoir les traiter correctement.

<span id="page-19-0"></span> $\mathsf{\mathsf{L}}$  [Les principes spécifiques de la POO](#page-5-0)

[Les patrons de conception \(Design patterns\)](#page-19-0)

### Les patrons de conception

### Fonction des patrons de conception

Les design patterns (patrons de conception) décrivent des procédés généraux et réutilisables pour concevoir des logiciels,

**KORKA BRADE KORA** 

- Les design patterns mettent en œuvre les principes SOLID,
- Un design pattern décrit une bonne pratique et une solution standard en réponse à un problème de conception d'un logiciel,
- Les design patterns doivent être adaptés selon les besoins.

 $\mathsf{\mathsf{L}}$  [Les principes spécifiques de la POO](#page-5-0)

 $L$  [Les patrons de conception \(Design patterns\)](#page-19-0)

## Les patrons de conception

#### Classification des patrons de conception

Création (créer des objets)

**Fabrique, Fabrique abstraite, Prototype, Singleton,** Monteur,

Structure (organiser les classes)

**Décorateur, Adapteur, Facade, Pont, Composite,** Poids-mouche, Proxy

Comportement (organiser la collaboration entre objets)

**Dbservateur, Stratégie, Commande, Médiateur,** Chaîne de responsabilité, Iterateur, Interpréteur, Etat, Patron de méthode, Visiteur, Fonction de rappel

\*En gras les patrons de conception abordés dans ce cours.

<span id="page-21-0"></span>[Exemple de patron de conception](#page-21-0)

 $L$  [Le patron de conception Singleton](#page-21-0)

# Le patron de conception Singleton

### **Motivations**

- Assurer l'unicité d'un objet ou d'une ressource (cache, boite de dialogue, paramètres de préférences, objets de journalisation . . .) pour éviter des conflits, des pertes de cohérence, . . .
- Offrir un point d'accès global à ces ressources pour tout le système.
- Ne créer ces objets (qui peuvent consommer des ressources mémoire ou de calcul) que lorsque l'on en a besoin.

**KORKA BRADE KORA** 

[Exemple de patron de conception](#page-21-0)

 $L$  [Le patron de conception Singleton](#page-21-0)

# Le patron de conception **Singleton**

#### **Motivations**

- Assurer l'unicité d'un objet ou d'une ressource (cache, boite de dialogue, paramètres de préférences, objets de journalisation . . .) pour éviter des conflits, des pertes de cohérence, . . .
- Offrir un point d'accès global à ces ressources pour tout le système.
- Ne créer ces objets (qui peuvent consommer des ressources mémoire ou de calcul) que lorsque l'on en a besoin.

#### Utiliser une variable globale

Moyennant une convention et une rigueur d'usage exclusif de cette variable dans le code, cela peut

- garantir l'unicité d'un objet,
- offrir un point d'accès global. Par contre cela implique
	- de créer et d'initialiser cette ressource dès le lancement de l'application,
	- d'immobiliser des ressources même si vous n'avez pas besoin de celles-ci . . .

**KORK STRAIN A BAR STRAKER** 

[Exemple de patron de conception](#page-21-0)

 $L$  [Le patron de conception Singleton](#page-21-0)

## Le patron de conception **Singleton**

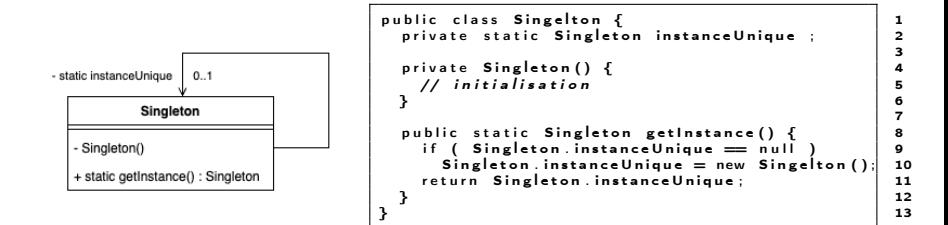

#### Analyse du patron

- Le constructeur est privé !
- getInstance() est une méthode publique de classe ⇒ elle peut être invoquée alors qu'il n'y a pas d'instance,
- getInstance() instancie l'objet : Singleton et retourne la référence de l'instance unique dans tous les cas.

**KO > KA > KE > KE > E + ORA** 

<span id="page-24-0"></span>[Exemple de patron de conception](#page-21-0)

[Exemple d'application et d'utilisation de Singleton](#page-24-0)

### Adaptation de Singleton : un compteur unique

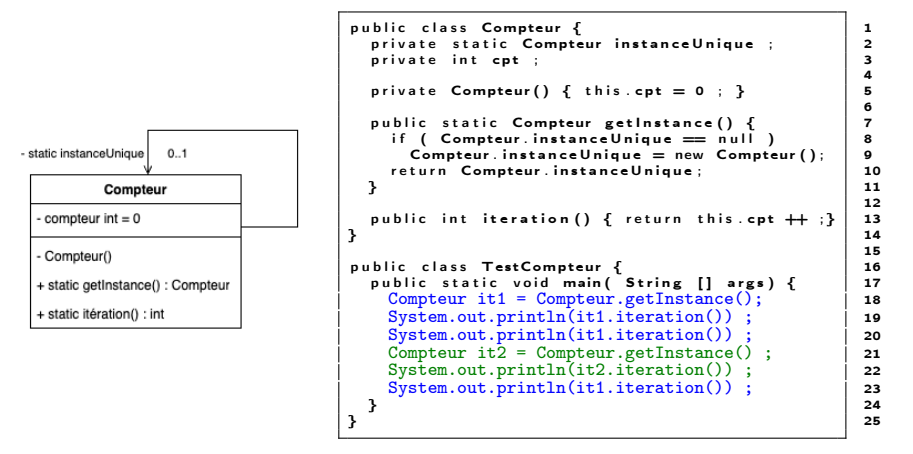

L'exécution de la classe de TestCompteur produit l'affichage des entiers de 0 à 4 car une seule instance de compteur est manipulée. Le compteur est global et unique.**KORK STRAIN A BAR STRAKER** 

#### <span id="page-25-0"></span> $\mathsf{\mathsf{L}}$  [Credits](#page-25-0)

# **Credits**

- Support soumis à copyleft : @ 000
- Le cours de D. Bouthinon,
- **Design patterns Tête la première**, E. & E. Freeman, ed. O'Reilly.

**KORKA SERKER ORA**